**[杨超](https://zhiliao.h3c.com/User/other/0)** 2007-09-18 发表

## **Typical L2VPN-SVC Configuration**

## **[Requirements]**

Set up an L2VPN SVC connection between the S2/0/0 of CE-A and the S2/0/0 of CE -B.

## **[Networking diagram]**

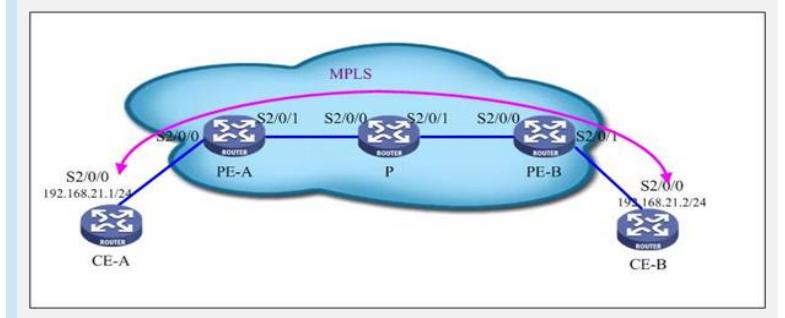

## **[Configuration script]**

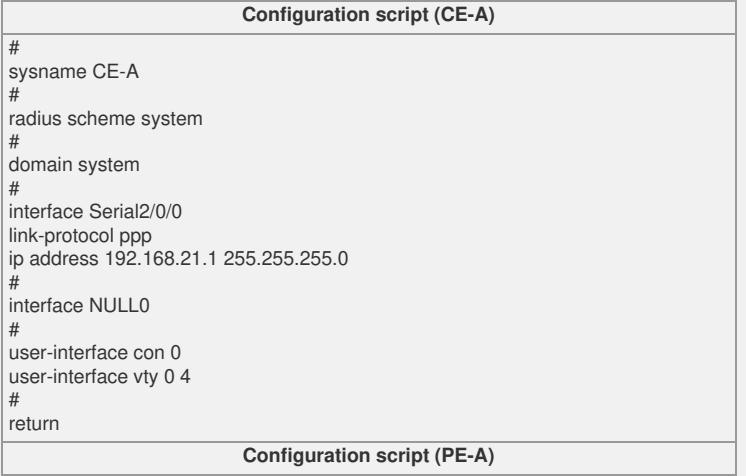

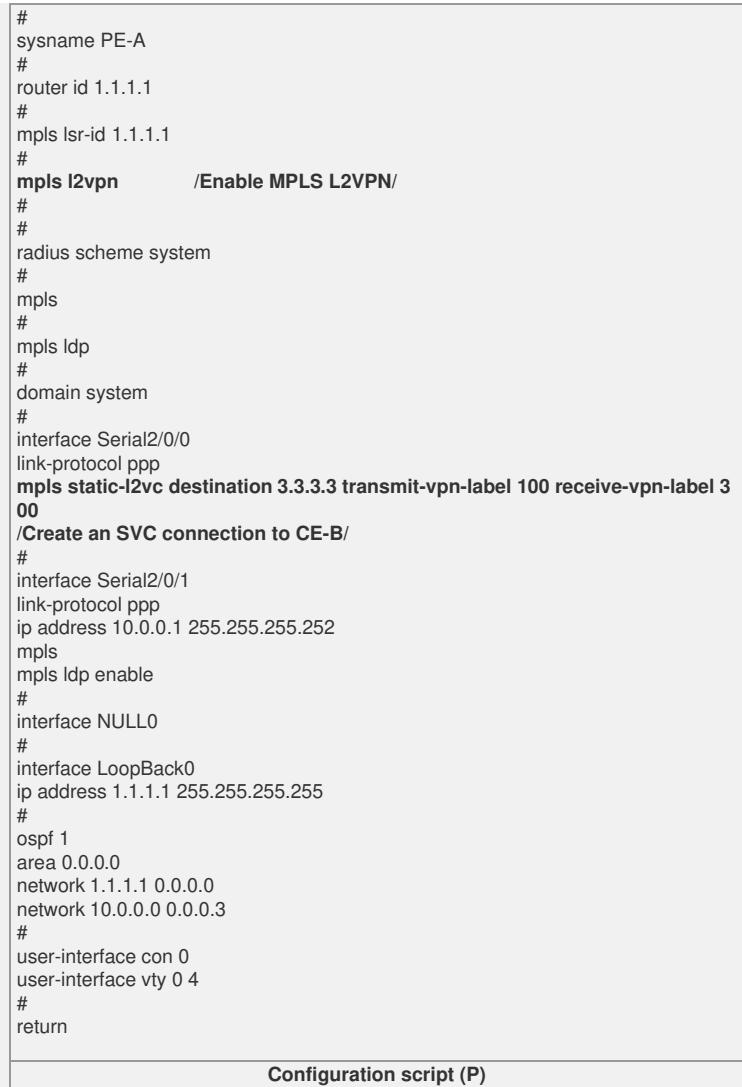

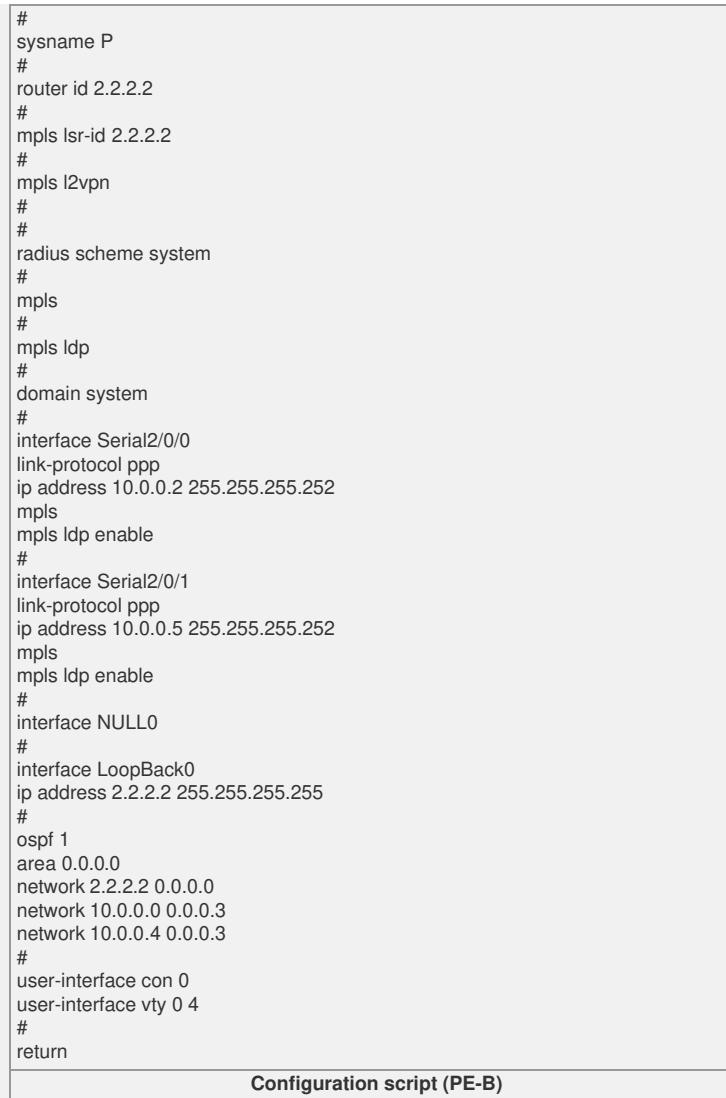

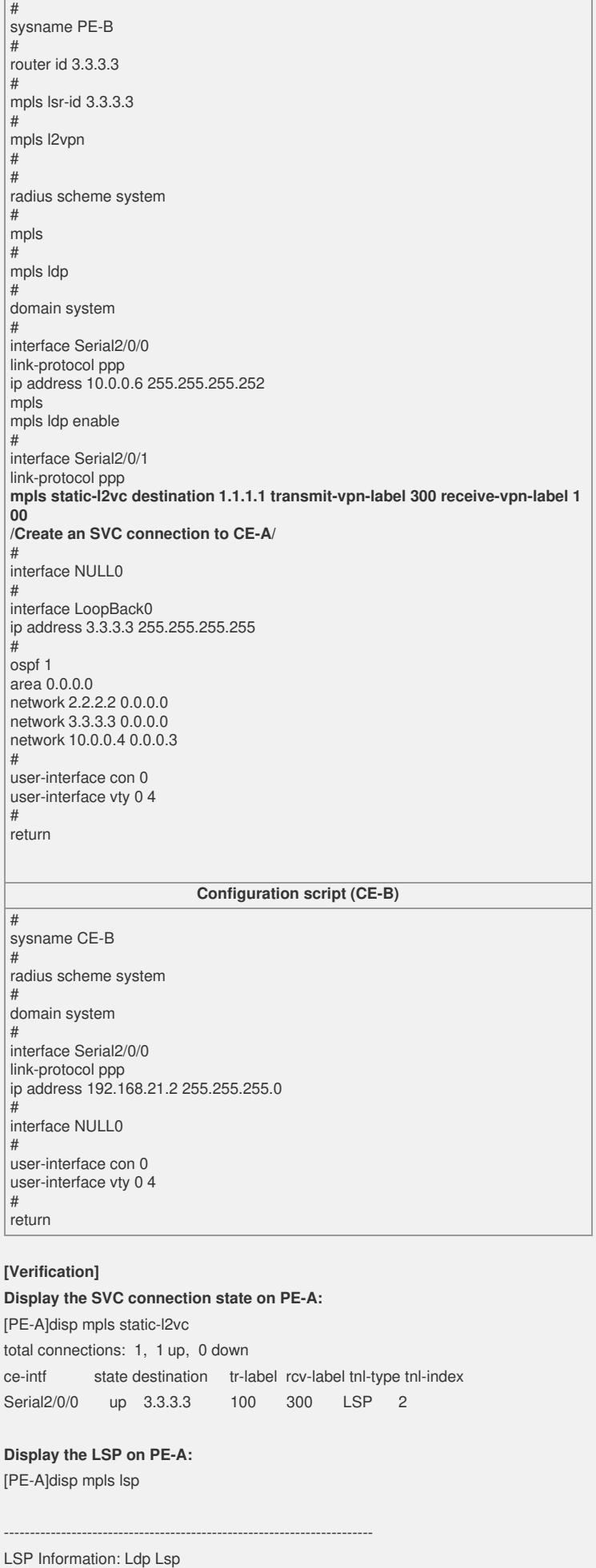

TOTAL: 3 Record(s) Found.

-----------------------------------------------------------------------

NO FEC NEXTHOP I/O-LABEL OUT-INTERFACE 1 1.1.1.1/32 127.0.0.1 3/----- ------- 2 2.2.2.2/32 10.0.0.2 -----/3 S2/0/1 3 3.3.3.3/32 10.0.0.2 -----/1024 S2/0/1 **Display the LSP on P:** [P]disp mpls lsp ----------------------------------------------------------------------- LSP Information: Ldp Lsp ----------------------------------------------------------------------- TOTAL: 6 Record(s) Found. NO FEC NEXTHOP I/O-LABEL OUT-INTERFACE 1 1.1.1.1/32 10.0.0.1 -----/3 S2/0/0 2 2.2.2.2/32 127.0.0.1 3/----- ------- 3 3.3.3.3/32 10.0.0.6 -----/3 S2/0/1 4 3.3.3.3/32 10.0.0.6 1024/3 S2/0/1 5 1.1.1.1/32 10.0.0.1 1025/3 S2/0/0 6 2.2.2.2/32 127.0.0.1 3/----- ------- **Display the LSP on PE-B:** [PE-B]disp mpls lsp ----------------------------------------------------------------------- LSP Information: Ldp Lsp ----------------------------------------------------------------------- TOTAL: 3 Record(s) Found. NO FEC NEXTHOP I/O-LABEL OUT-INTERFACE 1 3.3.3.3/32 127.0.0.1 3/----- ------- 2 1.1.1.1/32 10.0.0.5 -----/1025 S2/0/0 3 2.2.2.2/32 10.0.0.5 -----/3 S2/0/0 **Display the SVC connection state on PE-B:** [PE-B]disp mpls static-l2vc total connections: 1, 1 up, 0 down ce-intf state destination tr-label rcv-label tnl-type tnl-index Serial2/0/1 up 1.1.1.1 300 100 LSP 1